# **https gratis pixbet**

- 1. https gratis pixbet
- 2. https gratis pixbet :casino online argentina
- 3. https gratis pixbet :como ganhar da roleta

# **https gratis pixbet**

#### Resumo:

**https gratis pixbet : Inscreva-se em centrovet-al.com.br e entre no mundo das apostas de alta classe! Desfrute de um bônus exclusivo e comece a ganhar agora!**  contente:

# **Como depositar 1 real no Pixbet?**

Você pode encontrar, entre outros a sessão de pagamentos e entrada escola à opção do depósito ou confirmação da Pixbet. Confirme https gratis pixbet login insira ao valor um ser depositado & confirme

- Acesse o site do Pixbet e entre no seu cadastro.
- Clique em https gratis pixbet "Deposito" na parte superior da tela.
- Escolha a opção de Depósito Desejada.
- Insira o valor a ser depositado.
- Confirmar o depósito.
- Verifique se o depósito foi realizado com sucesso.

### **Dicas adicionais:**

- \* Certifique-se de que você tem uma conta bancária para fazer o papel.
- \* Verifique se o seu navegador tem suporte a JavaScript antes de iniciar um processo.

\* Se você tiver alguma dúvida ou problema durante o processo de Depósito, entre em https gratis pixbet contato com suporte do Pixbet.

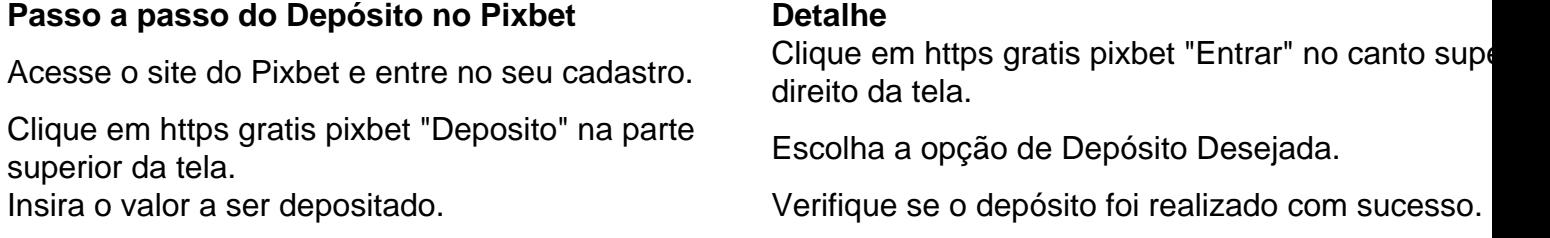

#### **Benefícios do Depósito no Pixbet**

\* Ao depositar 1 real no Pixbet, você terá acesso a todas as funcionalidades do site inclui apostas esportivas jogos de casino.

\* O depósito é seguro e confiável, pois o Pixbet utiliza tecnologia para garantir a segurança dos dados do seu uso.

\* Com o papel, você pode participar de promoções e ganhar prênmios em https gratis pixbet dinheiro.

Passo a passo do Depósito no Pixbet

Acesse o site do Pixbet e entre no seu cadastro. Clique em https gratis pixbet "Deposito" na parte superior da tela. Escolha a opção de Depósito Desejada. Insira o valor a ser depositado. Confirmar o depósito. Verifique se o depósito foi realizado com sucesso.

#### **Encerrado**

1 real no Pixbet é uma ação simples e segura que pode ser feita em https gratis pixbet poucos passe. Ao seguir os passos acima, você está pronto para depositar um verdadeiro nenhum piximbet descutar como as funcionalidades do site fazem

[7games baixar gameplay](https://www.dimen.com.br/7games-baixar-gameplay-2024-08-05-id-1880.pdf)

#### **https gratis pixbet**

#### **O que a pixbet oferece?**

#### **Apostas e Saque Máximo**

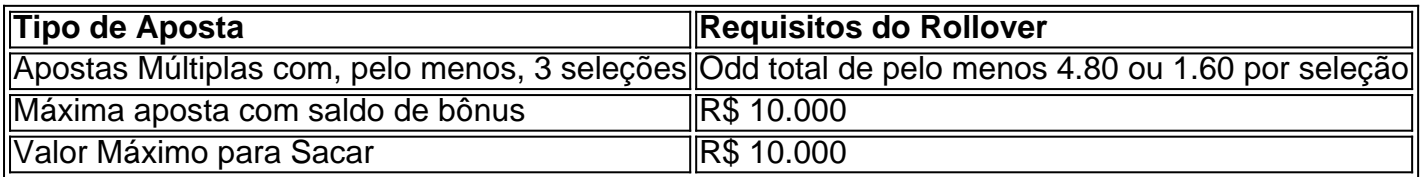

#### **Como aproveitar as Promoções e Apostas Grátis**

- Para aproveitar a promoção "Ganhe R\$ 600 em https gratis pixbet Maro 2024!", insira o Código Promocional Pixbet para participar;
- Aposte con suas chances no placar exato para garantir a aposta grátis nos próximos eventos;
- Sem limites para ganhar: partecipa da oferta Pixbet Grátis 2024 sem gastar nada.

#### **História da pixbet**

## **https gratis pixbet :casino online argentina**

### **Como baixar o app da Pixbet?**

- 1. Acesse o site oficial da Pixbet.
- 2. Role a página para baixo até o final e clique em "Disponivel no Google Play".
- 3. Na tela seguinte, clique em "Download" e permita a instalação do app.

# **Como fazer o cadastro na Pixbet?**

- 1. Clique em "Apostar Agora" para acessar o site oficial da Pixbet.
- 2. Clique em "Registro" para começar o cadastro.
- 3. Insira seu CPF e outros dados adicionais.
- 4. Escolha um nome de usuário e senha.

# **Quais os melhores jogos no cassino da Pixbet?**

- Spaceman
- JetX
- Zeppelin
- Sweet Bonanza
- Big Bass Splash

# **Quem são os donos da Pixbet?**

Fundada na Paraíba pelo empresário Ernildo Júnior, a Pixbet é uma das maiores casas de apostas do País há mais de 10 anos.

O bônus da Pixbet é um dos melhores e pode ser usado para apostar em https gratis pixbet seus jogos favoritos.

Valor do 1 bônus

O valor do bónus da Pixbet varia dependendo de depósito realizado pelo jogador. Ao fazer o papel mínimo, você pode 1 ter um bônus por R\$ 150,00!

Como usar o bônus

Para usar o bônus da Pixbet, você precisará seguir algumas etapas:

# **https gratis pixbet :como ganhar da roleta**

# **Orbital celebra 30 anos de show histórico no Glastonbury**

Nesta edição do Glastonbury, que mistura gêneros, é difícil imaginar linhas rígidas entre música eletrônica e rock. Mas há 30 anos, quando o Orbital se apresentou no palco Pyramid pela primeira vez, eles iniciaram a aproximação dos "meninos independentes" com o techno, um marco na história do festival e da cultura musical britânica.

Os irmãos Phil e Paul Hartnoll, do Orbital, conversaram sobre a evolução do festival e seu próprio papel https gratis pixbet https gratis pixbet transformação, de um evento tradicionalmente rock para o mais aberto de hoje, https gratis pixbet entrevista com o crítico-chefe de pop da Guardian, Alexis Petridis, no sábado de manhã.

### **Início com shows https gratis pixbet Sevenoaks, Kent**

O Orbital começou tocando https gratis pixbet casas noturnas https gratis pixbet Sevenoaks, Kent, aprimorando seu show da mesma forma que seus ícones, Kraftwerk, Cabaret Voltaire e New Order. "Eles estavam todos tocando ao vivo... Como seria entediante se usássemos uma faixa de apoio?" lembrou Paul. Mas na época, não havia um caminho estabelecido para músicos eletrônicos, e havia resistência à mistura de live.

### **Compromisso com o vivo**

Na busca por ser "áspero, pronto e cru", Phil relembrou ter tido que lutar contra a expectativa de usar microfones de ouvido e fazer campanha para a instalação de um mini-estúdio no palco. Isso gerou uma cena de clubes e uma rede de músicos eletrônicos, trazendo-os para casas noturnas e cultura musical mainstream.

### **Redes se formam**

"Assim se formou uma rede por todo o país: DJs como nós viajando... Você simplesmente se conectava com as pessoas", disse Paul. "Não havia uma rede de dança antes disso. Foi um tempo mágico."

### **Visuais e política**

Eles criaram visualizações para seus shows, inspirados https gratis pixbet atos de rock progressivo como Pink Floyd: "Se estamos no palco, temos que ter algo atrás". Eles fizeram seus primeiros {sp}s filmando um osciloscópio, verdadeiro à https gratis pixbet ética DIY e fontes diversas. Seus samples vocais mais políticos refletiam o amor de Paul pelo punk anarquista, como Dead Kennedys e Flux of Pink Indians, e https gratis pixbet insatisfação com a visão estreita tomada pela maioria da música eletrônica.

### **Espírito de experimentação**

Hoje, Phil disse, eles são celebrados por seu espírito de experimentação ao vivo, com músicas emergentes como um produto de "erros felizes" (e alguns tristes), e sets que dão forma aos seus trilhos gravados. "Podemos fazer uma faixa durar uma hora se quisermos."

### **Início na TV e no Glastonbury**

Apesar do sucesso inicial, o Orbital não foi facilmente acomodado, lembraram os irmãos. Eles se lembram da aparição "sem expressão" no Top of the Pops https gratis pixbet 1990, quando foram forçados a arrumar seu single de estreia Chime para a TV. "Parecia muito chique para nós... A insistiu que, se você não tivesse um cantor, você teria que ter um dançarino", disse Paul. "Eles não sabiam o que fazer com

Author: centrovet-al.com.br Subject: https gratis pixbet Keywords: https gratis pixbet Update: 2024/8/5 20:28:44